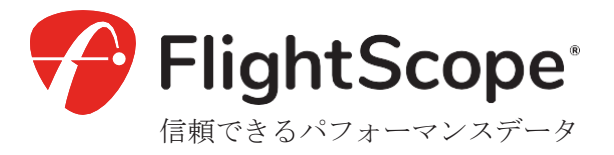

# Mevo+ クイックスタートガイド

詳細のユーザーマニュアルは、オンラインで入手できます。

[www.flightscopemevo.com](http://www.flightscopemevo.com/)

**myFlightScope.com**にアクセスして 、長期的なパフォーマンスを分析・ 追跡しましょう。

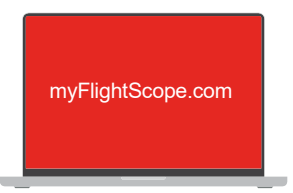

myFlightScope.comのコミュニティに参加して、あなたと同 じゴルファー仲間とつながりましょう。自分のステータスを 長期にわたって記録し、傾向や傾向を見つけ、どのように改 善されたかを確認できます。

結果をシェアして、SNSでタグ付けしてください。

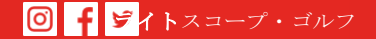

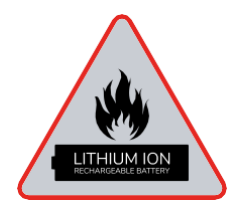

バッテリー警告

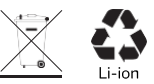

注意:このデバイスにはリチウムイオン電池が含まれています。氷点下の気温にさらさないでください。 過度の熱にさらさないでください。物理的な衝撃、穿刺、押しつぶし、落下は避けてください。クラブや ボールで本機を叩くと、ショートやその他の熱反応が起こり、火 災 が 発 生す る ことがあります。

バッテリーパックを改造しないでください。電池を抜き差しするときは、物理的な損傷やストレスを与えな いようにしてください。電池の端子をショートさせないでください。少なくとも数ヶ月に一度は定期的に充 電・放電を行い、電池の状態を維持する。

付属の充電器と充電ケーブルのみを使用すると、より効果的です。電池が膨らんだり、煙が出たり、非常 に熱くなったりした場合は、充電器から電池を外し、電池を交換してください。古い電池は、適用される 廃電池およびリサイクルの規制に従って廃棄してください。

### **1. FS Golf**アプリをダウンロードし、インストールしてください。

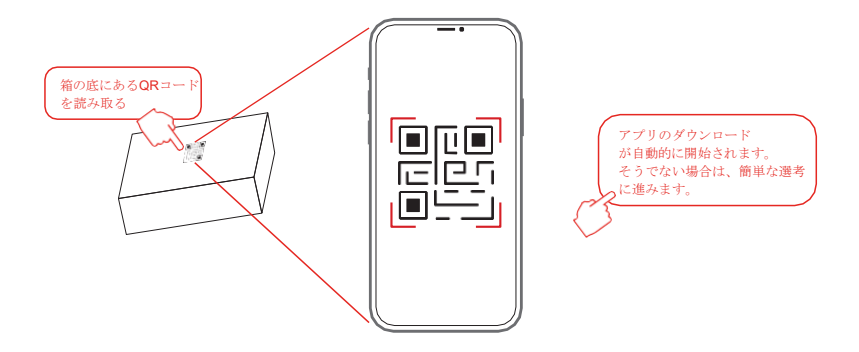

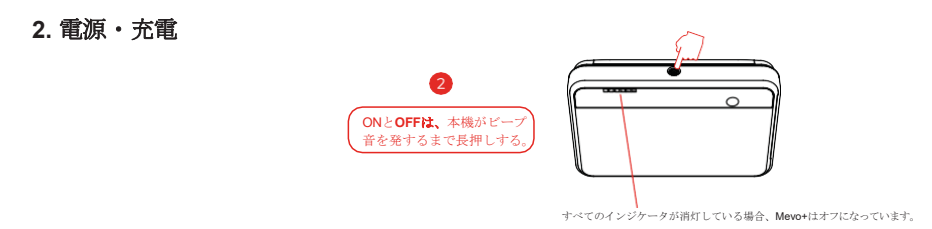

![](_page_4_Figure_1.jpeg)

![](_page_5_Figure_0.jpeg)

初回使用時、または新しい携帯端末やアプリを再インストールした場合、Mevo+のQRコードをスキャンして接続します。 次回の接続は、携帯端末のWi-fiがオンになっていれば、自動的に行われます。

#### **4.** システムおよびバッテリーインジケーター

![](_page_6_Figure_1.jpeg)

![](_page_7_Figure_0.jpeg)

![](_page_8_Figure_0.jpeg)

![](_page_8_Figure_1.jpeg)

(2.4m)以上。

![](_page_8_Figure_3.jpeg)

#### **7. E6**コネクト

iOSの**E6 Connect**アプリをApp Storeからダウンロードし、Mevo+ ケースに同梱されている**E6**カードに記載されている手順に従って 操作してください。

Windows(PC)をご利用の方は、E6のウェブサイト

![](_page_9_Picture_3.jpeg)

 $E$ 

an an an an a

![](_page_10_Figure_0.jpeg)

## 詳しいヘルプと**FAQ**はこちらへどうぞ。 [www.flightscopemevo.com](http://www.flightscopemevo.com/)

**FCC**ステートメントこの装置は、FCC 規則のパート 15 に従ったクラス B デジタル装置の制限に準拠することが試験により確 認されています。これらの制限は、住宅地での有害な干渉から妥当に保護するように設計されています。

をインストールする必要があります。この装置は、無線周波エネルギーを発生、使用、放射することがあり、指示に従わずに設置 、使用した場合、無線通信に有害な干渉を引き起こす可能性があります。しかし、特定の設置場所で干渉が発生しないことを保証 するものではありま せん。本装置がラジオやテレビの受信に有害な干渉を引き起こす場合(装置の電源を切ったり入れたりするこ とで判断できます)、ユーザーは以下の手段の1つまたは複数によって干渉を修正するよう試みることが推奨されます。

- 受信アンテナの向きや位置を変える。
- 機器と受信機の距離を離す。
- 受信機が接続されている回路とは別の回路のコンセントに機器を接続してください。
- 販売店または経験豊富なラジオ/テレビ技術者にご相談ください。

FlightScope (PTY) が明示的に承認していない変更または改造は、ユーザーが装置を操作する権限を無効にする場合があります。

**ISED**ステートメントこのデバイスは、革新・科学・経済に準拠したライセンス免除のトランスミッター/レシーバーを含んでいます。 カナダ開発省のライセンス免除のRSS(複数可)。運用は以下の2つの条件を満たす必要があります。

- (1) このデバイスは干渉を起こさないかもしれません。
- (2) このデバイスは、デバイスの望ましくない動作を引き起こす可能性のある干渉を含む、あらゆる

干渉を受け入れなければなりません。

IC宣言。本装置は、カナダ技術革新・科学・開発経済基準に準拠したライセンス免除の送信機/受信機 を搭載しています。本機 の使用け以下の条件下で許可されています。

- (1) 本製品は、絶対に汚れを発生させないようにしてください。
- (2) 本機の使用者は、たとえそれが機能を損なう可能性があるものであっても、付着したすべての電 気的な汚れを受け入れなければならない。

E19-PM126-ISS3.1